*presented by*

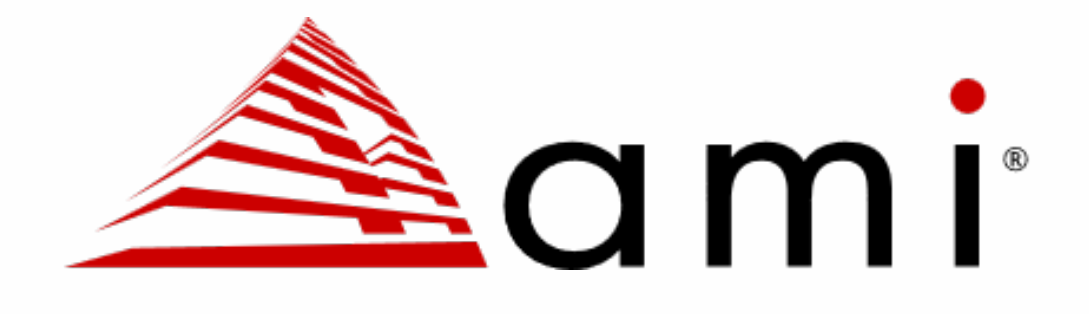

# **UEFI Key Management Service (KMS) With TPM**

UEFI Fall 2023 Developers Conference & Plugfest October 9-12, 2023

Presented by Felix Polyudov and Frederick Otumfuor

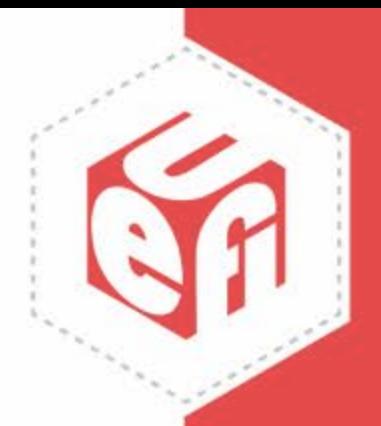

# **Agenda**

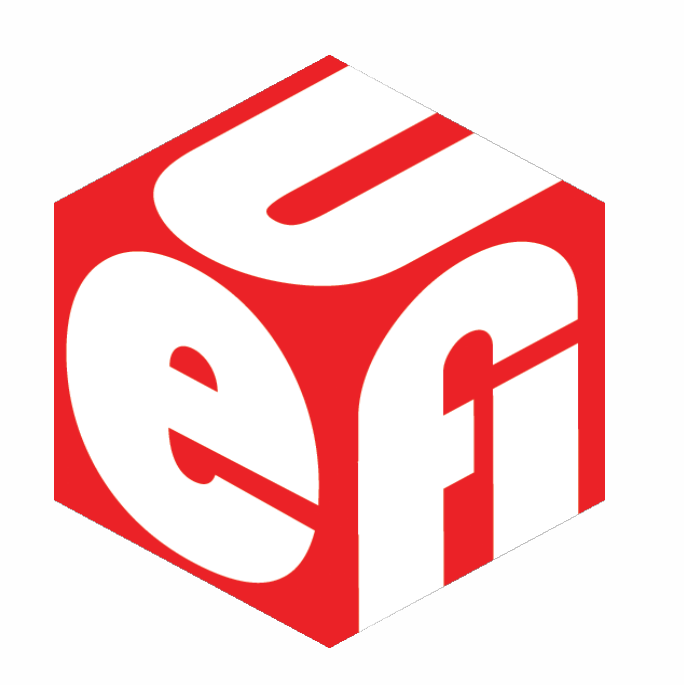

- Introduction
- TPM-based KMS Design
- KMS Improvements
- Questions

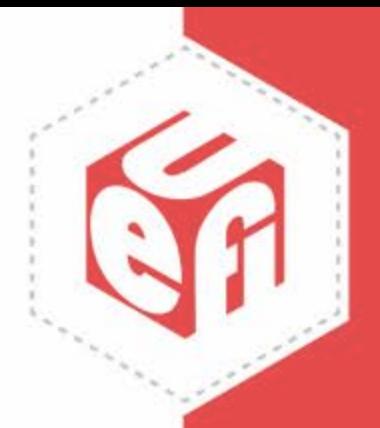

# **What and Why?**

- What's this presentation about?
	- UEFI Key Management Service (KMS)
		- Theory of operation
		- Implementation Options
		- Introduce a TPM-based solution
- Why KMS?
	- Educational value: one of the less known UEFI protocols
	- Practical value: helps solving real-life use cases
		- Provides Standardized Key Management API
		- Abstracts KMS details from the protocol consumer
	- Popularization: it takes two to tango
		- Key management tasks are often solved with in-house solutions that do not scale well
		- Increased awareness is a precondition of increased availability

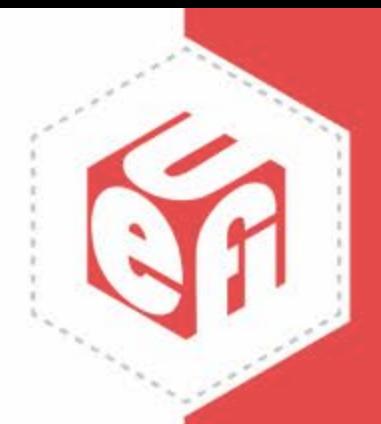

typedef struct \_EFI\_KMS\_SERVICE\_PROTOCOL {

 EFI\_KMS\_GET\_SERVICE\_STATUS GetServiceStatus; EFI KMS REGISTER CLIENT RegisterClient; EFI KMS CREATE KEY CreateKey; EFI\_KMS\_GET\_KEY GetKey; EFI\_KMS\_ADD\_KEY AddKey; EFI\_KMS\_DELETE\_KEY DeleteKey; EFI\_KMS\_GET\_KEY\_ATTRIBUTES GetKeyAttributes; EFI\_KMS\_ADD\_KEY\_ATTRIBUTES AddKeyAttributes; EFI\_KMS\_DELETE\_KEY\_ATTRIBUTES DeleteKeyAttributes; EFI KMS GET KEY BY ATTRIBUTES GetKeyByAttributes;  *UINT32 ProtocolVersion; EFI\_GUID ServiceId; CHAR16 \*ServiceName; UINT32 ServiceVersion; BOOLEAN ServiceAvailable; BOOLEAN ClientIdSupported; BOOLEAN ClientIdRequired; UINT16 ClientIdMaxSize; UINT8 ClientNameStringTypes; BOOLEAN ClientNameRequired; UINT16 ClientNameMaxCount; BOOLEAN ClientDataSupported; UINTN ClientDataMaxSize; BOOLEAN KeyIdVariableLenSupported; UINTN KeyIdMaxSize; UINTN KeyFormatsCount; EFI\_GUID \*KeyFormats; BOOLEAN KeyAttributesSupported; UINT8 KeyAttributeIdStringTypes; UINT16 KeyAttributeIdMaxCount; UINTN KeyAttributesCount; EFI\_KMS\_KEY\_ATTRIBUTE \*KeyAttributes;* } **EFI\_KMS\_PROTOCOL**;

www.uefi.org **4** 

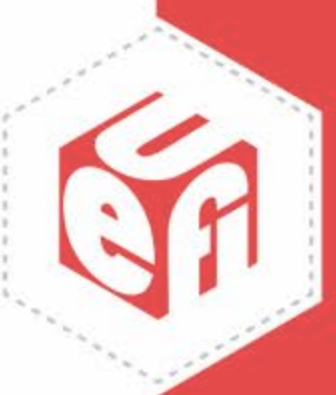

- Protocol for managing keys that supports:
	- Key generation, retrieval, and persistent storage
	- Multiple key types (AES, RSA, SHA) and formats (ASCII, UTF-8)
	- Client-based key handling
	- Import of external keys
	- Attaching attributes and client data to a key
	- Init on-demand (start only if needed to optimize boot performance)

# **What's KMS?**

# **What Do You Do With KMS?**

- Storage unlocking/decryption (Opal drives, password protected drives, secure RAID controllers)
- Management of machine-maintained passwords
- Management of user passwords
	- Secure Storage (KMS can be used to securely store user passwords)
	- Encryption facilitation (Passwords can be encrypted using KMS provided keys and then stored in the NVRAM or other unsecure storage)
- Device coupling (Couple device or system with a local KMS. For example, couple blade server with a specific server rack)
- Device attestation (secure handling of the device fingerprints)
- Firmware code or data encryption (encryption of the configuration data or critical portions of code)
- RPMC-based storage (manage keys and counters with KMS)

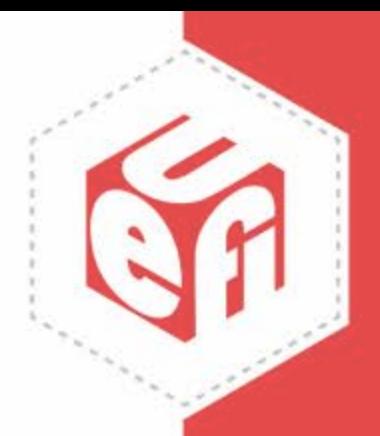

# **Is It Safe To Use KMS?**

- Make it secure
	- The main challenge: KMS should be readily available to the good guys and protected from the bad guys
	- Ways to secure KMS
		- Temporal protection
			- Disable some or all KMS facilities at certain boot stage (typically on transitioning between trust boundaries)
		- Client verification
			- RegisterClient interface allows for limited authentication of the caller
- Make it reliable
	- KMS deployment strategy should encompass provisioning and recovery scenarios
		- What happens when KMS provider is not available (temporary or permanently)?
		- What's the process of repurposing, replacement or ownership transfer for a KMS protected platform or device?

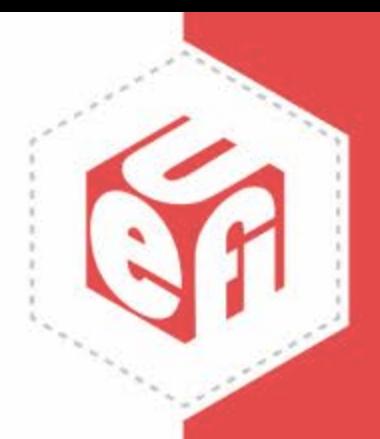

### **How Do You Make a KMS?**

- Multiple implementation options
	- Local (build KMS on top of device that is part of the system)
		- TPM based
		- BMC based
		- DC-SCM based
		- Special hardware based (peripheral device connected via standard interface, such as PCI or USB, or a custom interface)
	- Remote (build KMS on top of transport layer talking to a remote service provider)
		- Over the network (for example, based on KMIP protocol)

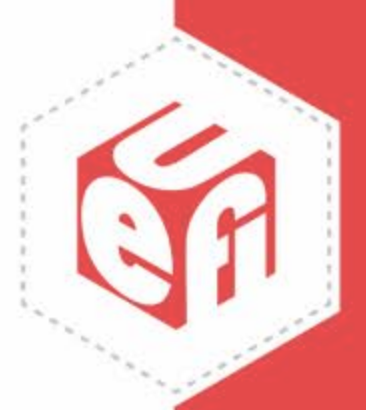

# **TPM-Based KMS Implementation**

www.uefi.org 8

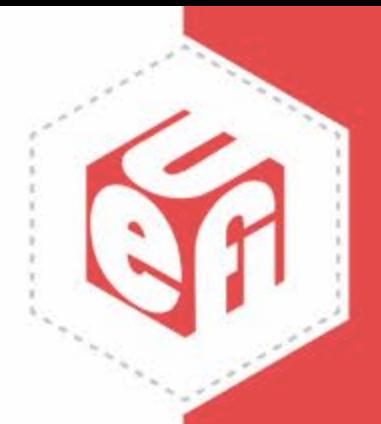

# **Why TPM and Not Any Other HSM Device?**

- TPM is an obvious choice because of industry support and its ubiquity
- No extra BOM cost to add another Crypto Device
- TPM can create and securely store keys
- TPM has a flexible policy infrastructure that can be used to control access to TPM KMS objects
- Can be used independently or be used for redundancy Support to KMIP Server

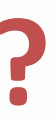

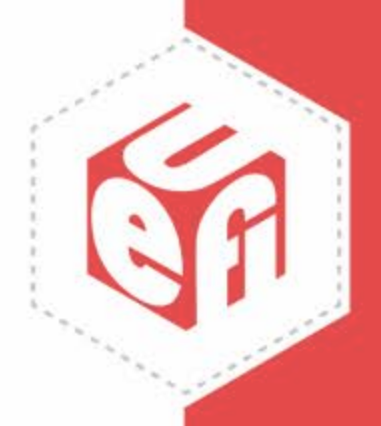

# **Considerations on Using TPM as a KMS HSM**

- Directed by the platform need and trust policies for the platform
- Should be informed by current industry specifications from TCG
	- TCG PFP Specifications
	- TCG Platform Certificate Profile
	- TPM 2.0 Keys for Device Identity and Attestation
	- DICE Protection Environment
	- SP 800-133 Recommendation for Cryptographic Key Generation

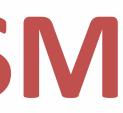

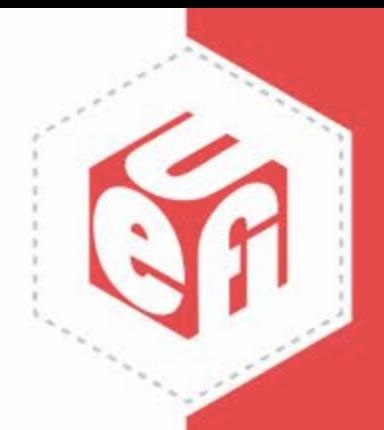

- TPM Policies
	- When should TPM objects for KMS be available?
	- Who should be able to use those objects and when should they be locked?
- Keys created in the TPM (Restrictions)
	- Primary key (Fixed, Restrictions, Policy)
- Hierarchy Consideration (Storage Hierarchy, Platform Hierarchy)

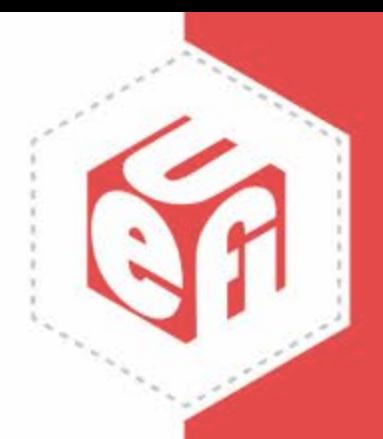

# **Common Components That All Design Solutions Will Need**

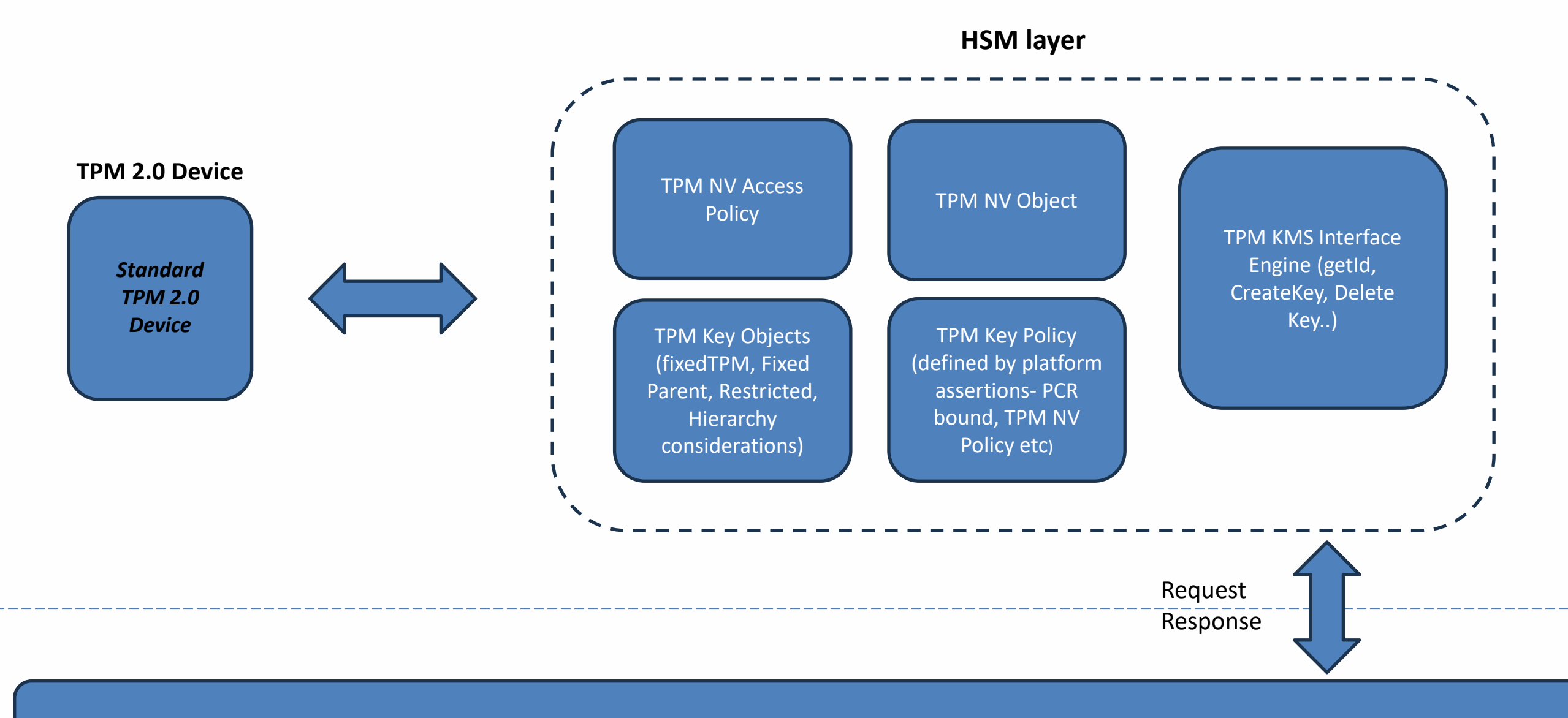

Generic KMS Interface Abstraction Layer

www.uefi.org 12

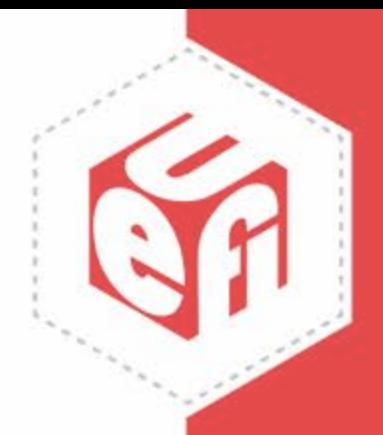

# **Sample Simple Implementation**

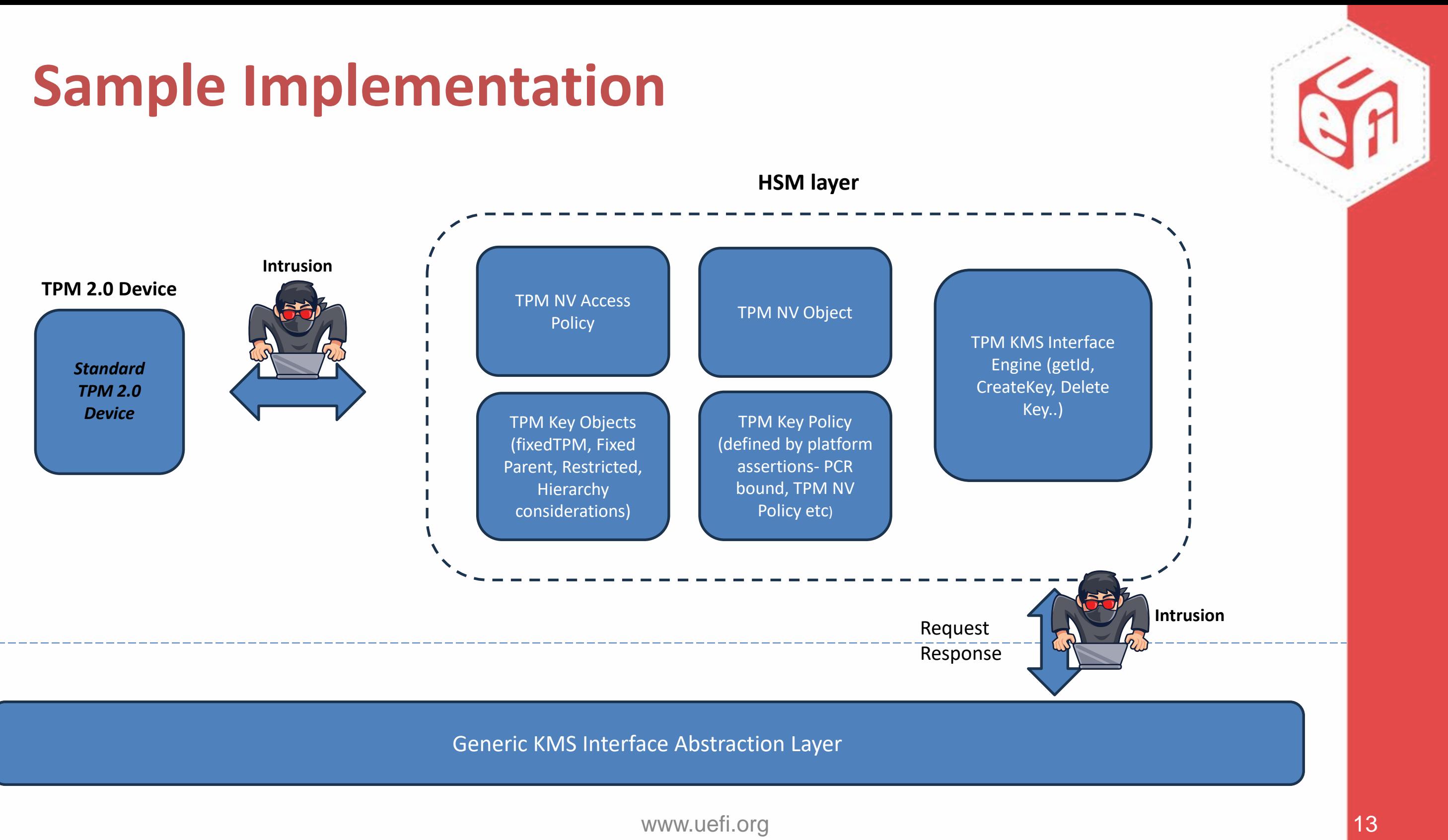

Generic KMS Interface Abstraction Layer

www.uefi.org 14

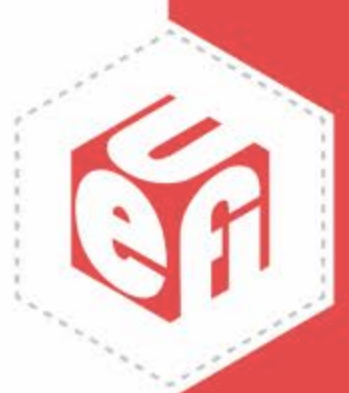

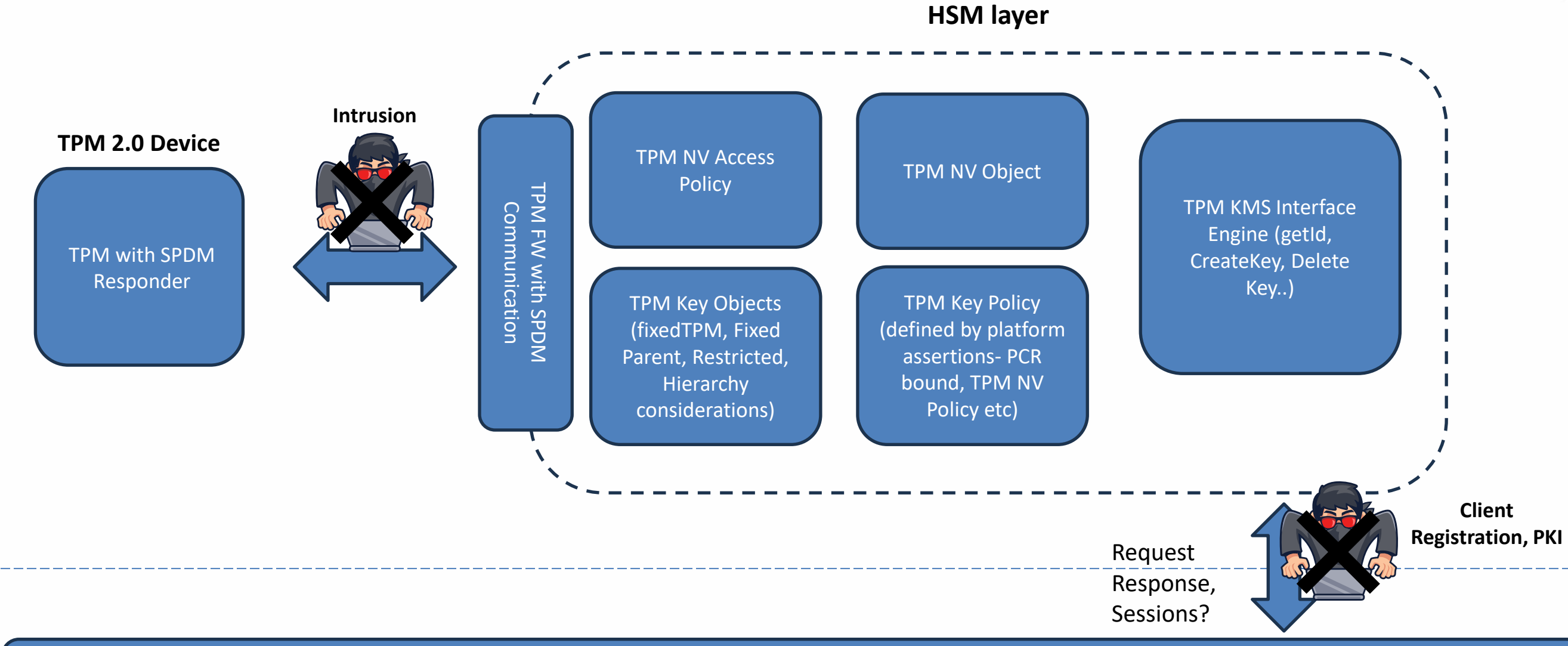

## **Making It Better**

# **Challenges**

- Not one size fits all
	- Policies should be directed by platform security assertions and use case requirements
	- Considerations
		- Using PCR based policies can be brittle
		- TPM NV, TPM Authorize policies remove brittleness headache but also have their own Policy management headaches
			- (TPM Authorize, PolicySigned, allows an easier path to recovery for a broken TPM but that implies using another Key management infrastructure. Probably, KMIP)

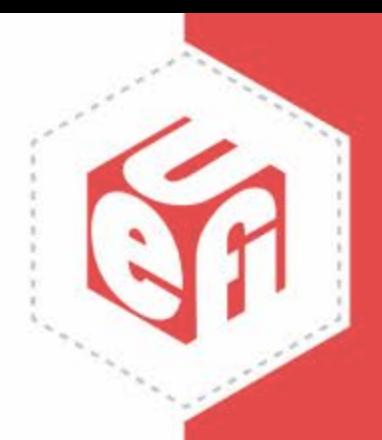

# **How To Make It Better?**

- Improve availability
	- Today IHV's can't universally rely on KMS being part of the UEFI firmware
- Improve protocol description
	- Better document data persistence (what is persevered across boot boundaries), usage of client data and key attributes
	- Provide usage examples
- Build a threat model
- Consider potential interface improvements
	- Add support for longer keys and additional key types
	- Client-based locking (explicit interface to lock keys and/or services)
	- Programmatic mechanism to get more information about KMS provider (local/remove, underlying device, etc.)
		- One way to do it is by defining standard *ServiceId* GUIDs for a mainstream KMS types
	- Interface to get amount of a key storage available to a client
- Introduce MM version of the protocol in PI spec

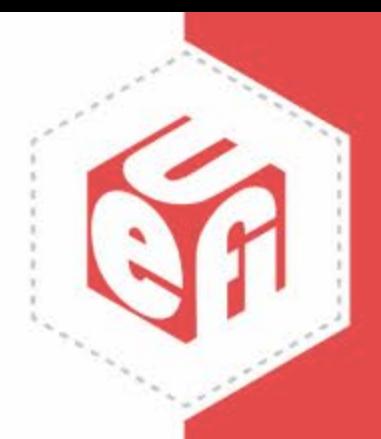

Thanks for attending the UEFI Fall 2023 Developers Conference & Plugfest

For more information on UEFI Forum and UEFI Specifications, visit [http://www.uefi.org](http://www.uefi.org/)

*presented by*

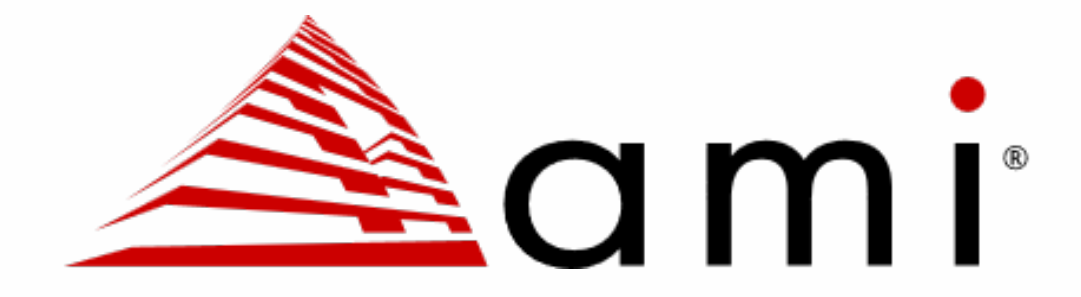

www.uefi.org 17

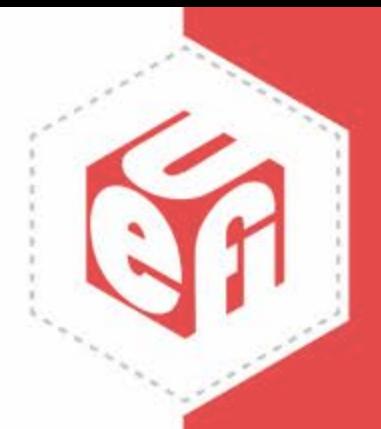